# DialogBlocks Crack Keygen Full Version Download

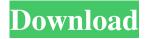

## DialogBlocks Crack+ Free X64 (Latest)

Create advanced dialogs using the rich interface of DialogBlocks Torrent Download! DialogBlocks Cracked Accounts lets you create customizable layouts, different frames for wizards and dialog boxes, buttons, lists, and text, and much more. It even lets you convert old Windows RC dialogs so that you can reuse them. Have fun using DialogBlocks. Create a layout and adjust the dialog boxes you need. I run Windows 7, 64 bit using Windows Update. There are no updates available or warnings. I have this problem since a few days ago. I cannot update anything. I check my windows update in internet and they are nowhere. I have used the steps given in some other forums, read the article given by MistaD on a post here and followed but to no avail. Please kindly help, I really need to update my system. Since I'm not a computer specialist, if it's not too much trouble can you please explain to me in easy words what the uninstallation of Windows Update means? I really need help with this. Windows Update is an integral part of Windows. It scans your computer for new updates and alerts you of potential issues. For example, Windows might need to be updated due to a virus or malware infection. When this happens, Microsoft provides a notification that has instructions on how to update Windows. If you don't want Windows Update running, you can turn it off from the Windows Control Panel. If you are having difficulty installing updates, you can ask our Microsoft-certified Technet Support team to assist you: Go to the Windows or Windows Server Update Services console to manually install updates. You can usually update Windows directly from the Internet via Windows Update, Microsoft Update, Windows Server Update Services, Windows Server Update Services Update Wizard (WSUS), or Windows Server Update Services Automatic Updates. If you don't want Windows Update running, you can turn it off from the Windows Control Panel. Since I'm not a computer specialist, if it's not too much trouble can you please explain to me in easy words what the uninstallation of Windows Update means? I really need help with this. Thanks very much. There is no uninstall of Windows Update, the description is wrong, you can disable/enable Windows Update in the control panel, not uninstall. If you want to enable/disable Windows Update, look in Windows Control Panel >> Programs >> Apps and Features. Windows Update is a core component of Windows, it

#### **DialogBlocks Activation**

Create advanced dialog boxes Increase usability Customize the library Create XRC files and widgets XRC Editor In-depth documentation How to download DialogBlocks for Windows: The program is available for download via the official website. Download it from the link below to run the software on your Windows PC. You can also read more about the software on DialogBlocks official website. The software is available for both 32-bit and 64-bit systems. Speed up your work with DialogBlocks for Windows From now on, getting new IDDAs and dialog boxes for Windows applications is no longer a frustrating experience. DialogBlocks can help you create these files in more than one way. Firstly, it has an XRC Editor that lets you generate the required code for the Windows application's dialog boxes and frames in less than 10 minutes. If you want to create controls or buttons, the application comes with a rich interface that permits you to adjust them or even save your work in the form of templates or resources that can be used later. Furthermore, you can use DialogBlocks to create dialog boxes or any other needed component of your Windows application. After your work is done, you can export it as an RC file or an XRC file, making your life easier when it comes to compatibility. Finally, if you are looking for a cross-platform application, you can use DialogBlocks for creating similar dialog boxes and frames for Linux, OS X, and Android. DialogBlocks Online Screenshots: Here you can find some DialogBlocks screenshots that illustrate the powerful features of the software. More so, it is worth mentioning that some of them come from the official website of the application, while others were taken from user's computers. DialogBlocks Video Tutorials: In case you want to learn more about DialogBlocks, take a look at its video tutorials that showcase all the features of the software in a more-than-interesting manner. DialogBlocks Pro: If you want to dig a little deeper and try DialogBlocks with more features, you can get the full version, DialogBlocks Pro, which also has a free version and is also available for download. This means that you can use the latest version of DialogBlocks to be able to use all the advanced features and changes that the developers have made. Contact DialogBlocks Support for more details: 09e8f5149f

## **DialogBlocks With Product Key Free Download**

DialogBlocks is an advanced application that can help you create advanced dialogs with ease. It lets you build resizable and customizable dialogs. Furthermore, it provides you with a rich interface, allowing you to adjust almost every element of the dialog, such as the buttons, sizers, list, toolbars and context-sensitive help sections. You can also generate XRC files in a very short time and many other features are included in this program. Introduction: About: programming, it's a unique tool that can help you to create the sharpest images. It can also be used to modify frames. It has new methods of code generation. Process of compilation: programming. Use the root directory to open the Program File, after loading the program file, the program will load the current directory, the first.m will load all of the files in the directory. Each file is loaded in the program file, after running the program, the program will return to the directory of the folder, the results are shown in the program. If a module does not work, please close the program file, delete it and restart from the beginning. In addition, when creating a new program, you can select an external device and create the result. The external device must contain files. Features of programming: Import Codes: Text, image, video, game, game Exported Files: Graphics, sound, text In this way, you can paste the file path of any image, video or other media file. General: The current directory, load the current directory The first file is used to load all of the files in the directory Clear the current directory Add a new project Save all files and close the project Quit the program Modify start Change directory Create a project Import a project Export a project Open the project Export for graphics Save a project Load a project Quit the program The file uses the external device The file is imported successfully The file cannot be imported Programming Tools: Expand all groups Collapse all groups Align group items Delete a group Create a group Customize group setting Expand or collapse a group Customize the group setting Minimum/maximum: Reset the maximum Reset the minimum Discard changes Add new item Select a class from a list Check or uncheck a button Click to select a button

#### What's New in the?

DialogBlocks is a small, but amazingly powerful and all-in-one solution for creating dialogs. It can be used to easily generate rich graphical dialogs for your applications, providing the editor, visual and text components. Dimensions DialogBox, Picture DialogBox, Slider, Text, List, Progress, Radio, CheckBox, RichText, Button, Bar, CheckBox, MenuBar This free feature rich tool can be used for creating modern dialogs that demonstrate your application capabilities, as well as Windows Explorer -like dialogs. I really love the interface, i have converted several dialogs from rc4 to the latest version very easily... There are some small bugs here and there, but overall it is very nice tool. Help you make the most of the modern look of Windows and Office, and adapt your applications to the look and feel of your windows environment. Easily add news and other similar dialogs to your application and keep the look consistent with the rest of your application. Developers who do not want to modify the default look of the windows and the progressbar can easily generate them using the provided template. Rely on powerful, built-in components, and you're less likely to need third party components. 1. Is there a limit to the number of components in the IDE? Does the IDE support multiple themes? Multiple themes mean that you can have more than one dialog and keep them consistent. The number of components you can add is not limit by the IDE, although at the moment there is only one dialog template. You can create the dialogs from multiple dialog templates and they can be inserted in the same GUI. You can use WX Designer for creating the GUI, it has a built-in dialog template for the main windows and frames. You just need to drag the components to their positions from the palette, and they will be grouped in the same dialog. You can also create custom components and templates for them. If you want to create dialogs from other sources, you just need to use the same component palette and drag the component or template into the dialog. 2. How can I keep more than one dialog in my project? Does the IDE support multiple themes? Currently the IDE only supports one dialog at the time. To keep more dialogs in your project you need to export each of them to a WXD file, and then you can load them into the IDE.

## **System Requirements For DialogBlocks:**

OS: Windows 7, Windows 8, Windows 8.1, Windows 10 (64-bit only) Processor: Intel Core 2 Duo E6550 (2.66 GHz) or equivalent Memory: 2 GB RAM Graphics: Intel GMA 950 (or compatible) DirectX: Version 9.0c Storage: 700 MB available space Sound Card: DirectX 9.0c compatible, 24-bit stereo or higher Additional Notes: Also available on the Mac App Store and available on Steam. This is

#### Related links:

https://www.dominionphone.com/pipe2cad-download/

http://www.giffa.ru/businesssmall-business/pracontrol-crack-win-mac/

https://hkcapsule.com/2022/06/08/aksharamala-crack-mac-win-latest-2022/

https://moeingeo.com/wp-

content/uploads/2022/06/SDE For IBM WebSphere SE For Windows With License Key Updated.pdf

https://talentoazul.cl/wp-content/uploads/2022/06/Color Finesse Crack License Key Free Download 2022.pdf

https://hanna-kash.ru/?p=3726

http://www.ambulatorioveterinarioiaccarino.it/wp-

content/uploads/2022/06/Roadkil 039s Server Monitor Product Key Free PCWindows.pdf

https://www.pickupevent.com/ietester-crack-product-key-pc-windows-march-2022/

http://avc-mx.com/wp-content/uploads/2022/06/DSStore Cleaner.pdf

https://libreriaguillermo.com/wp-content/uploads/2022/06/Countdown Anytime.pdf

https://www.repaintitalia.it/manyears-crack-april-2022/

https://serv.biokic.asu.edu/pacific/portal/checklists/checklist.php?clid=6433

https://myirishconnections.com/2022/06/08/

https://verycheapcars.co.zw/advert/dice-roller-crack-free/

http://supreo.fr/wp-content/uploads/2022/06/AirMail Icon.pdf

http://facebook.jkard.com/upload/files/2022/06/nfPCNZLELdOXcz13em5s 08 74a01feb4af275d0c146c391b77ca317 file.pd f

https://swbiodiversity.org/seinet/checklists/checklist.php?clid=70999

https://juncty.com/wp-content/uploads/2022/06/Hazards and delay padding.pdf

https://gabonbiota.org/portal/checklists/checklist.php?clid=4931

 $\underline{https://social.mactan.com.br/upload/files/2022/06/GQq9W9IZxlxHvbxFhv8K\_08\_74a01feb4af275d0c146c391b77ca317\_file.p\_df}$